# Le suivi des aspects financiers du dossier

La comptabilité personnelle permet de gérer les allocations, les dettes, les bourses, les prêts à une personne ou une famille. La dette d'origine, des compléments d'aides ou d'allocations constituent les crédits octroyés. Les remboursements, les amortissements de dettes, les dons viennent en diminution de cette dette. Les dépenses détaillées (loyers, achats, caisse maladie) permettent de connaître le détail du fonctionnement du compte personnel.

Dans un EMS ou une institution, on tient les dépenses courantes (coiffeur, médicaments, argent de poche) et les versements mensuels. C'est le journal de caisse du client.

Dans l'action sociale, le détail des dépenses liées au budget de l'assisté permet de connaître la masse de la dette de l'assistance, et d'analyser par commune ou service le type de dépenses par type d'assisté.

Dans une gestion de bourses ou de prêts, la comptabilité du boursier débute avec l'octroi du prêt initial et se termine avec le dernier remboursement ou compensation du prêt.

L'historique permet de comprendre l'histoire du prêt et de connaître en temps réel le solde de la dette.

Les éléments forts de ce modules : connexion aux dossiers personnels, plan de rubriques libre, gestion et suivi des budgets par dossier, connexion aux comptabilités financières, analytique et tiers, paiements automatiques de prestations, suivi du budget, connexion à la paie pour coût effectifs du dossier, documents associés aux opérations et aux dossiers, décomptes et analyses.

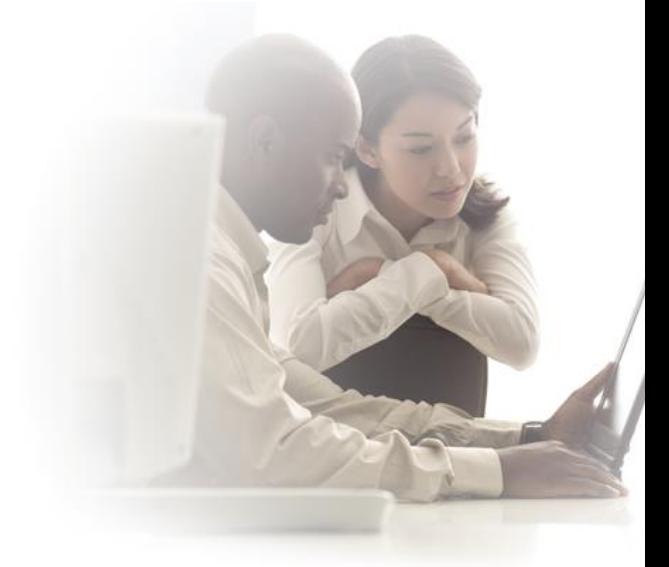

# Comptabilité Personnelle

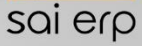

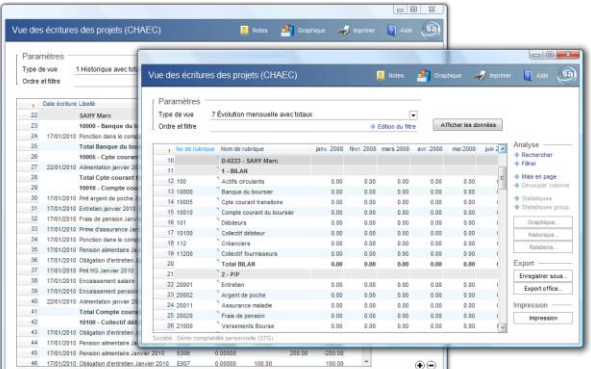

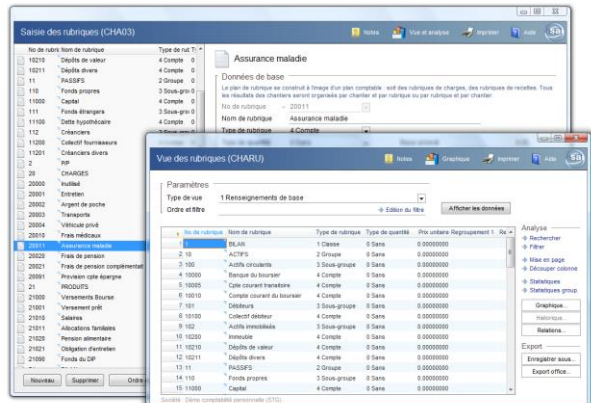

# Connexion aux dossiers

La comptabilité personnelle est généralement connectée aux dossiers (voir la description de la chaîne Dossiers et adresses). Toutes les données nécessaires à la compréhension du dossier et de son histoire sont paramétrées à l'implantation du logiciel. On indique notamment et selon les besoins : les données personnelles, la parenté, le cursus scolaire et professionnel, les contraintes budgétaires, les étapes dans l'évolution du dossier (ouverture, demande, acceptation, compléments, clôture), les intervenants.

### Intervenants / collaborateurs / gestionnaires

Les collaborateurs font partie intégrale du système : les prestations sont valorisées et peuvent être portées sur les comptes des dossiers, par type de charges : prestations médicales, conseils, assistance, formation. Les intervenants ont des accès limités aux dossiers, selon des droits déterminés par leur métier, leur hiérarchie et leur secteur d'activité. Ils peuvent ainsi voir rapidement les dossiers qui les concernent.

# Gestion des budgets

L'attribution d'un budget par dossier et rubrique permet de suivre en temps réel l'état des dépenses, de la dette en général. Comparaisons par types de dossiers, par types de charges ou recettes. Analyse des budgets eux-mêmes, et des restants dus.

# Plan de rubriques comptables

Une comptabilité personnelle est une comptabilité individuelle pour chaque dossier, basé sur un même plan comptable unique : le plan de rubriques. Le plan comptable est paramétré au départ. Il correspond généralement à la partie Charges et Recettes d'une comptabilité financière.

1,500

Le solde entre les charges et recettes donnant le solde de la dette. On construit donc un système avec classes, groupes, sous-groupes et comptes/rubriques, librement. La solution permettant une analyse croisée des données, on détaillera les rubriques de façon à connaître les détails significatifs de la masse des comptes. Exemple : connaitre le loyer type par âge du bénéficiaire, connaître la masse des dettes par nationalité du requérant.

# Connexion aux comptabilités : financière, analytique, débiteurs et fournisseurs

La comptabilité personnelle est directement connectée à toutes les comptabilités de l'ERP. Lors d'une saisie en comptabilité financière, alimentation en parallèle des comptabilités analytiques et personnelles. La facturation 'débiteurs' alimente les recettes, la facturation 'fournisseurs' alimente les charges. Facturations automatiques périodiques ou ponctuelles, injectées dans les comptabilités débiteurs et fournisseurs, avec retour des éléments comptable dans la comptabilité de chaque dossier.

# Plan de calcul du budget de la dette et opérations automatiques

La connexion au système de 'Salaires et dettes' permet de calculer des budgets, des dettes selon les critères du dossier et un paramétrage adapté aux règles du service. En plus du budget, génération périodique, mensuelle, des paiements ou des versements à effectuer, en paiement direct par le système DTA, par des interfaces à des comptabilités autres que SAINET, par des ordres de paiements dans les fournisseurs. Les résultats des calculs sont remontés selon les besoins dans les pages du dossier, historisées, et permettant de comprendre l'historique des charges et recettes. Selon les résultats, génération automatique de factures débiteurs.

#### Connexion au système de paie

Les variables provenant de la paie viennent charger la comptabilité personnelle à partir des activités des collaborateurs : heures effectuées et valorisées, heures supplémentaires, frais. Ceci permet de connaître le coût effectif d'un dossier, en y incluant les charges internes de l'entreprise.

# Documents associés au dossier et aux écritures

Les documents font partie intégrante du suivi comptable. Le module GED (gestion électronique des documents) permet d'associer tous les documents entrant (par scannage) aux factures, décomptes, frais, certificats. Tous les documents produits vont aussi être conservés et retrouvés : décomptes à jour, pièces, analyse.

#### Décomptes et analyses, tableaux de bord

Une comptabilité personnelle n'a pas de limites dans le temps : ses écritures persistent à travers les années. Une interrogation ciblée est donc nécessaire. Chaque comptabilité produit un décompte, détaillé ou non et ciblé dans le temps. L'ensemble des comptabilités peut lui aussi produire des documents comptables et d'analyse, par type de dossier et type de charges et recettes Les outils d'analyse et les listes paramétrables permettent de produire régulièrement des statistiques, sous forme de totaux et de graphiques. Les extractions dans la bureautique (Word, Excel) permettent de réutiliser tous les données sous d'autres formes.